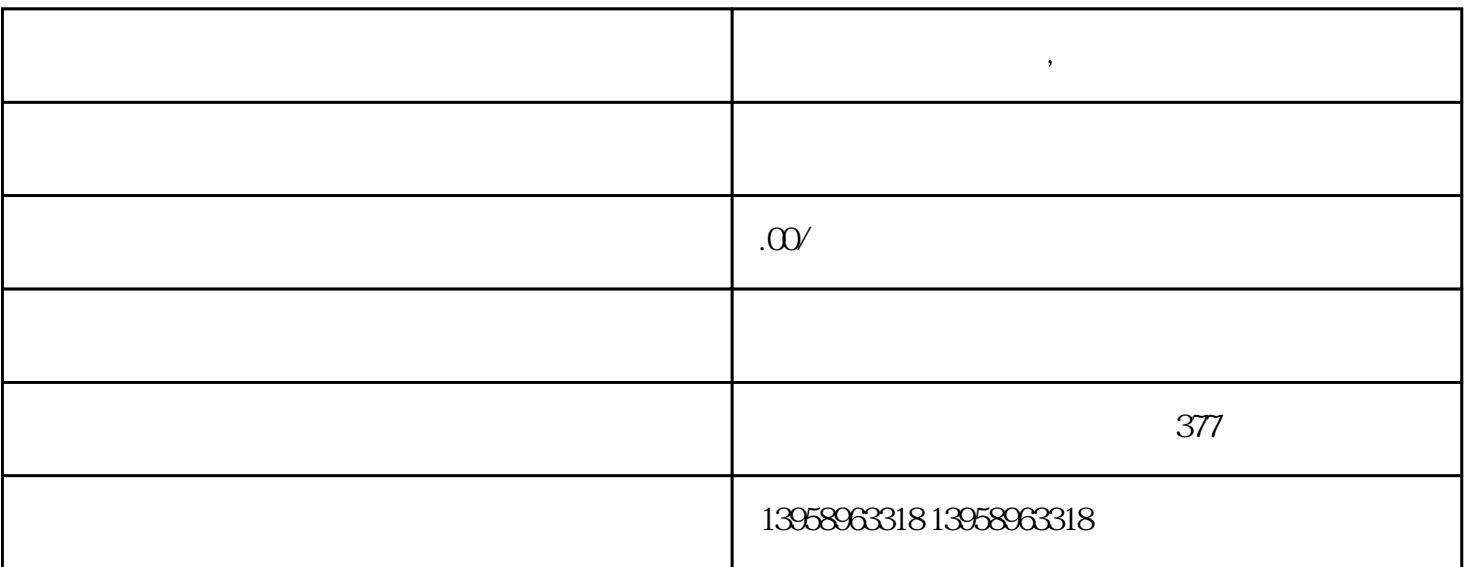

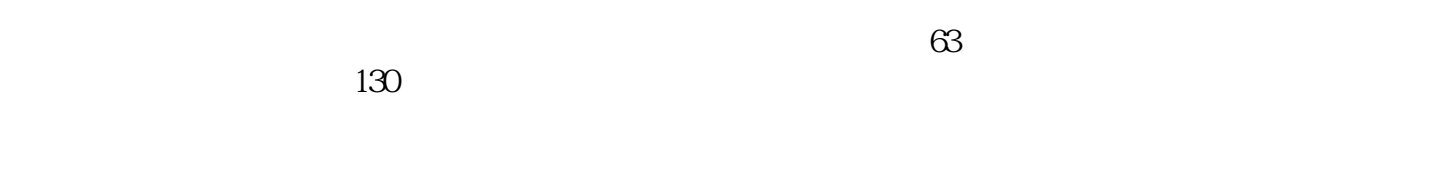

 $7\,6$ 

 $\frac{u}{\sqrt{2}}$ 

Sp?nkuch (佳能公司):联网越多越好人、机和物流的数字化联网实现了生产过程自动化和标准化。将

J?rg Stutz FKS 4.0

**同江棉布袋定制厂家,同江帆布袋生产厂家**

进无与伦比的人的才智,确切地说是适应新的形势,只有技术与人相结合才能实现积极地发展。Raik

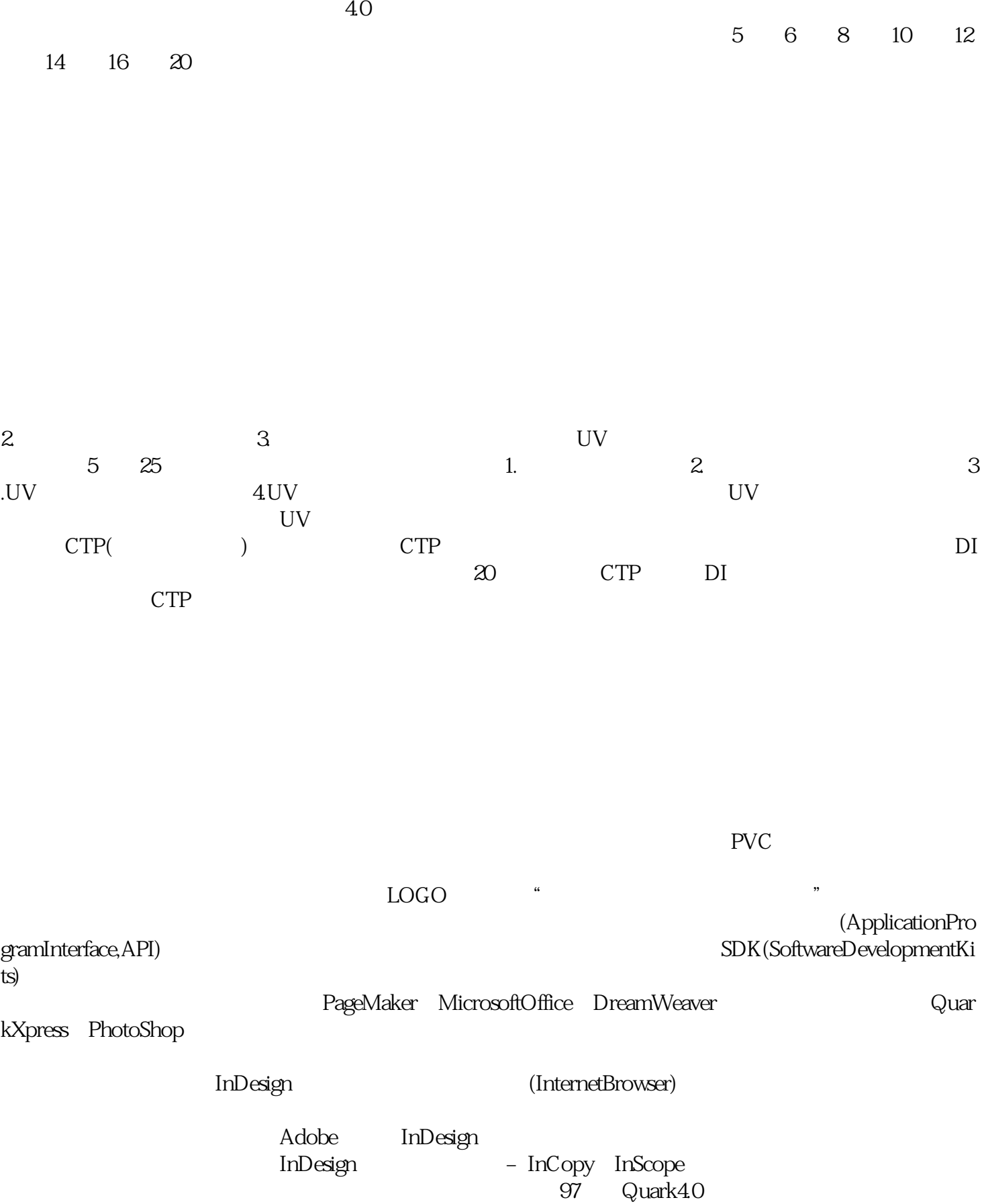

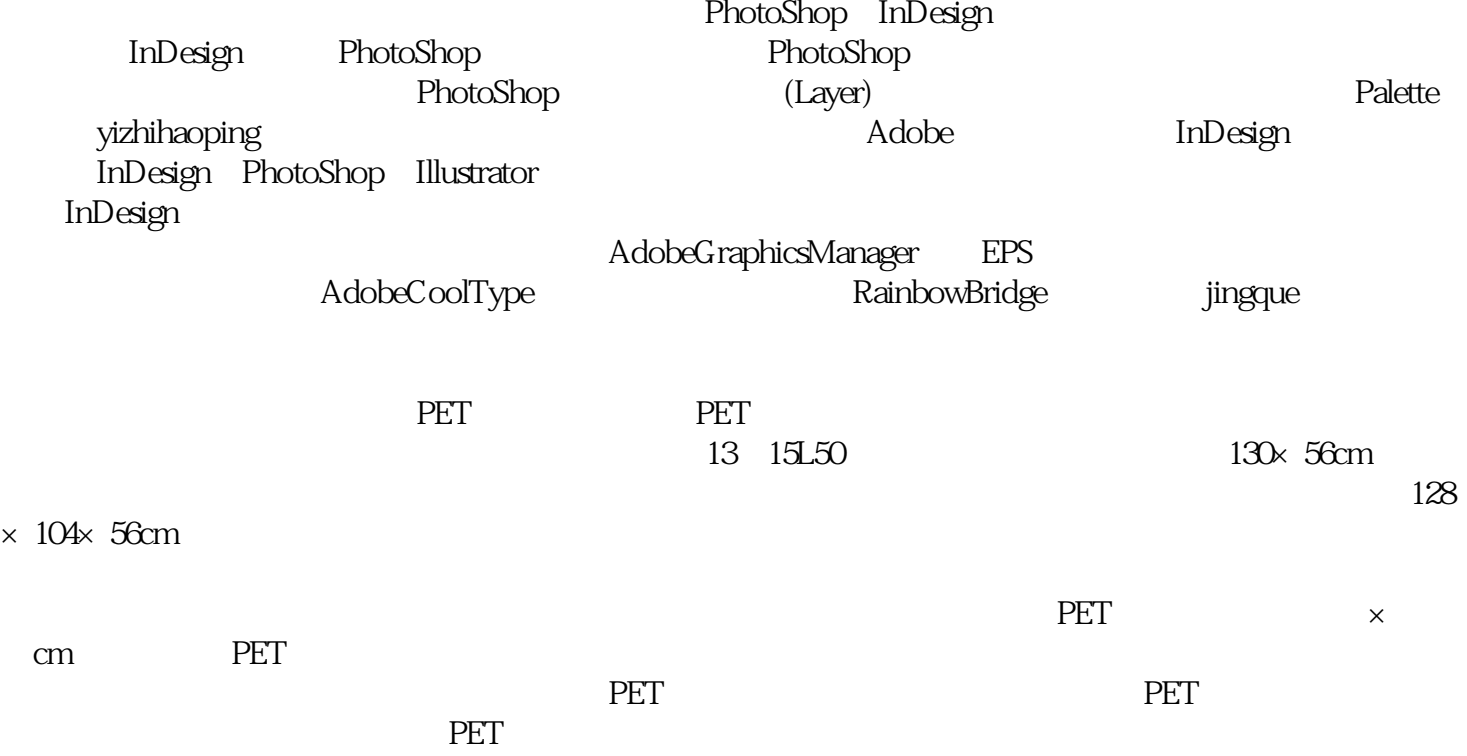